# **Natural System Error Messages 0901-0950**

## **NAT0901: Length of record to be sorted exceeds 10240 bytes.**

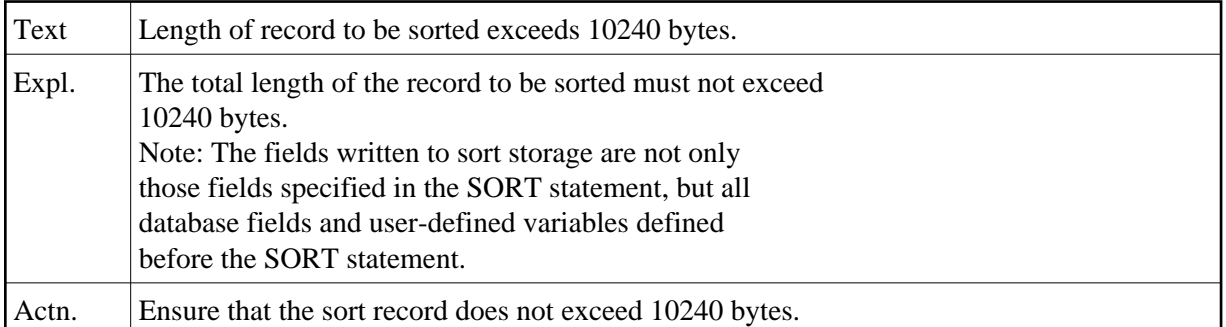

#### **NAT0902: Storage overflow while creating format buffers.**

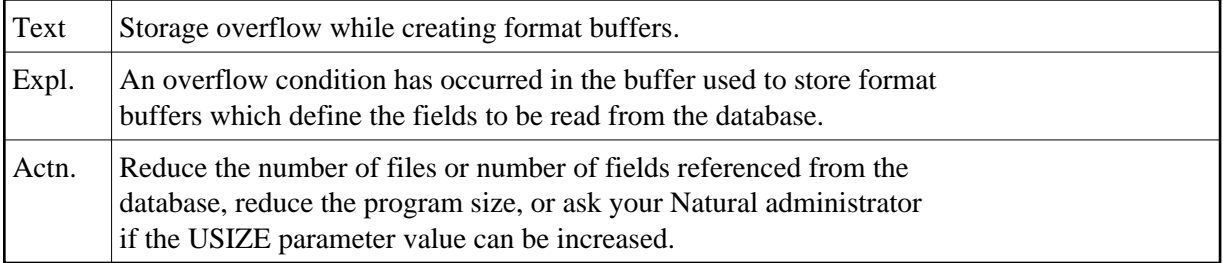

#### **NAT0903: Storage overflow at execution time.**

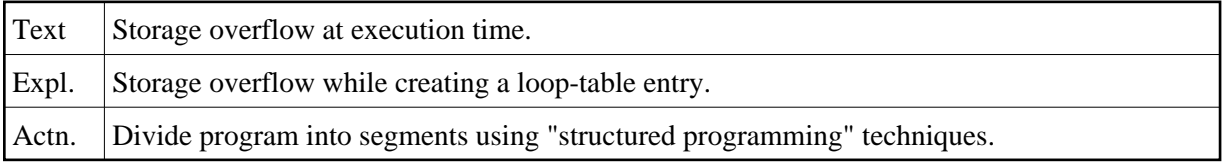

## **NAT0904: Too many <MOVE " " TO variable> in program.**

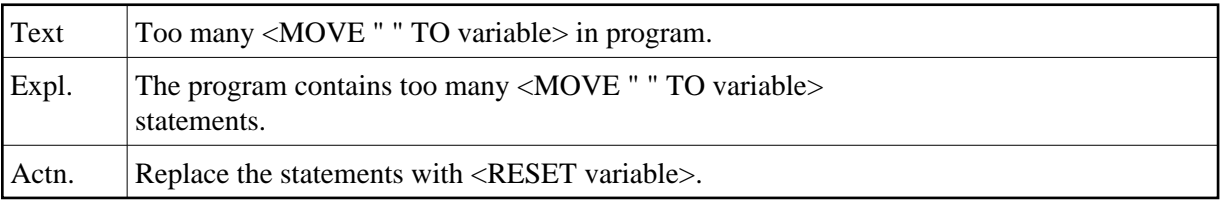

#### **NAT0906: Natural nucleus does not support Version 1.2 runtime.**

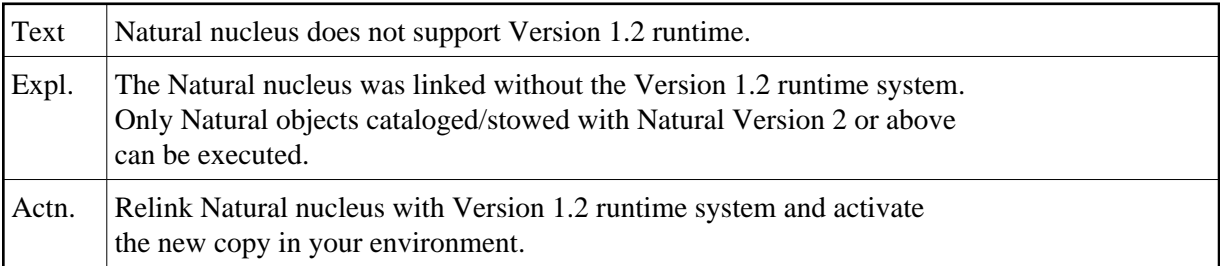

#### **NAT0907: Generation of record buffer failed. Reason code :1:.**

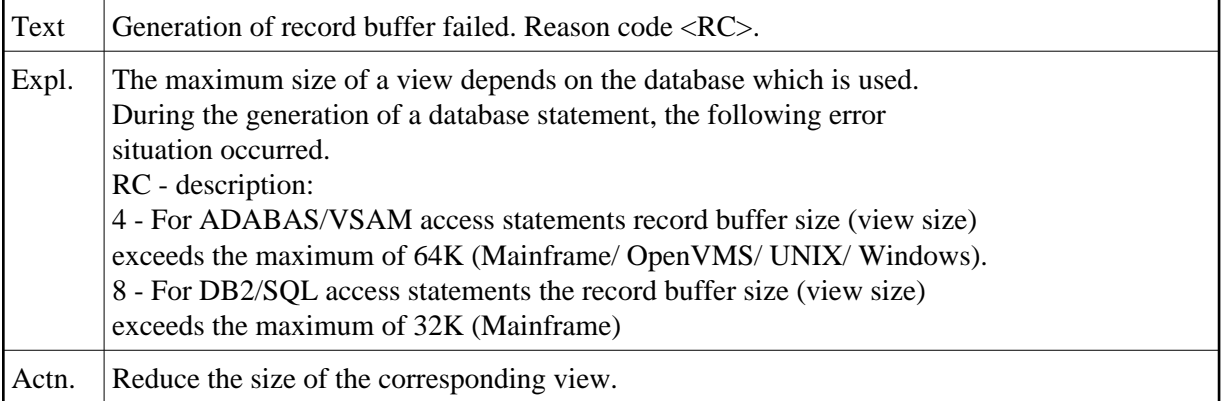

## **NAT0910: Insufficient core for CALL, SORT, WORK FILE statements.**

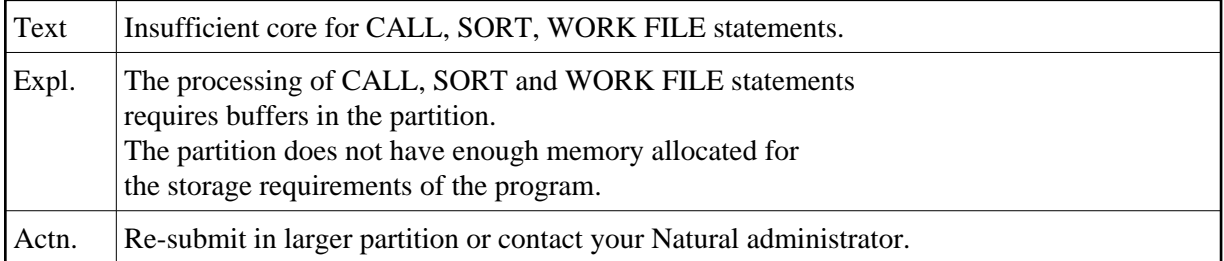

## **NAT0911: :1: incompatible to mainframe version :2: (see :3:).**

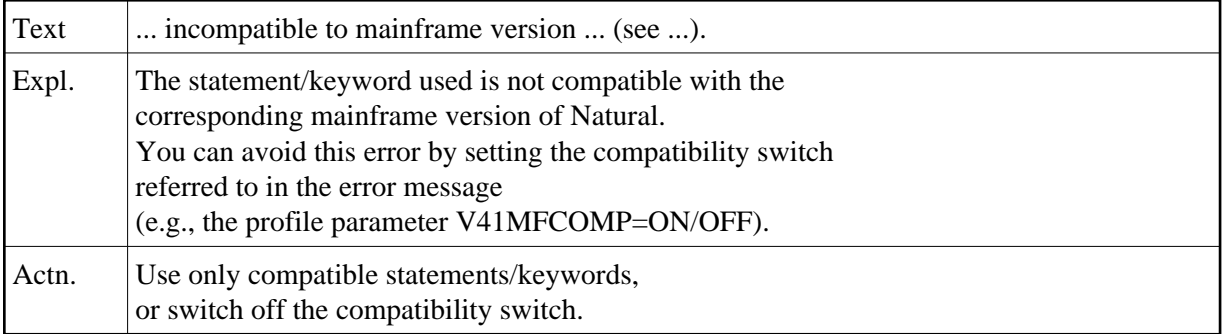

#### **NAT0916: Return code :1: from :2: user exit :3:.**

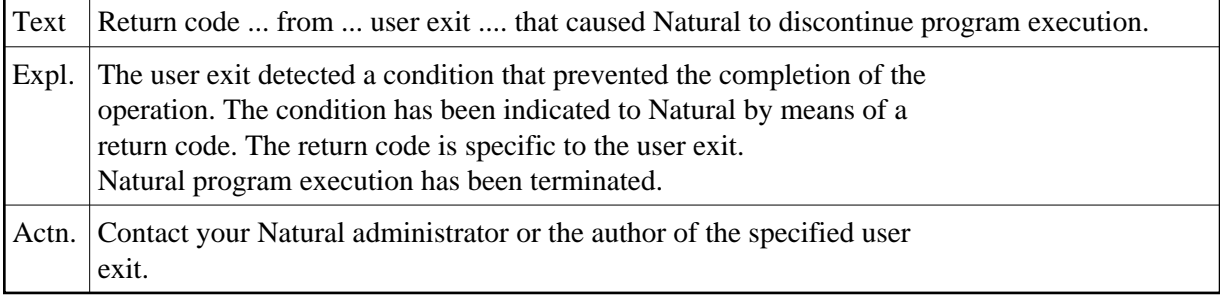

# **NAT0917: Error :1: in :2: :3:.**

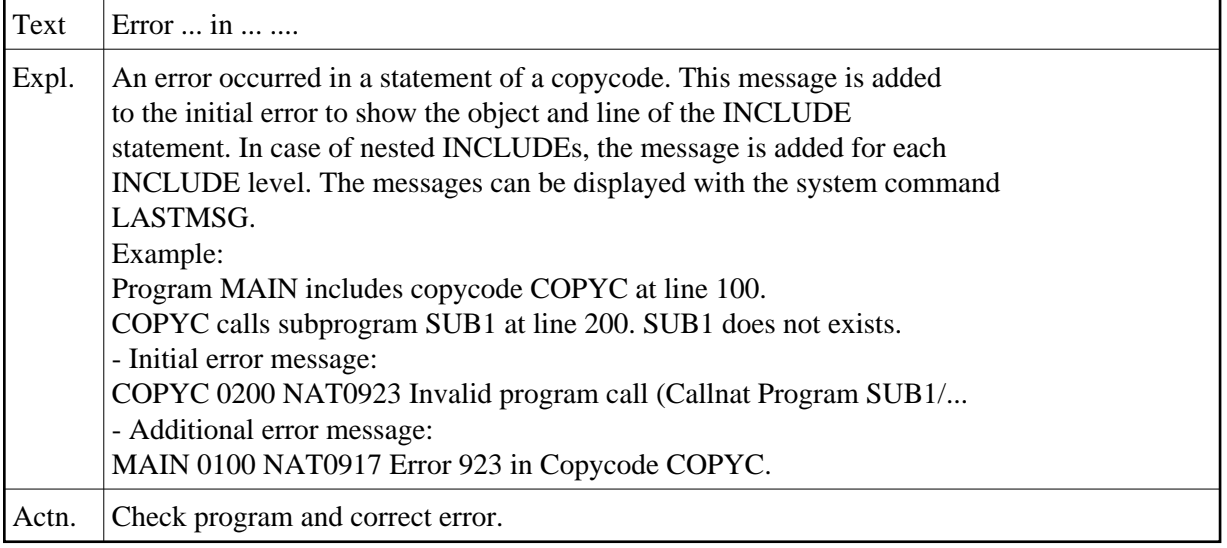

# **NAT0918: ESCAPE (TOP) not allowed in ON ERROR or AT block.**

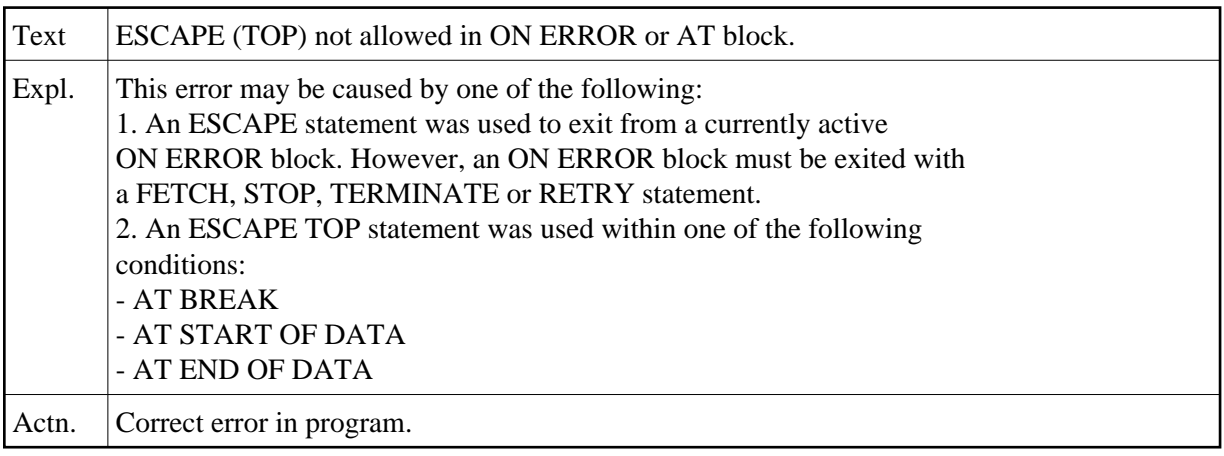

# **NAT0919: Too many parameters used.**

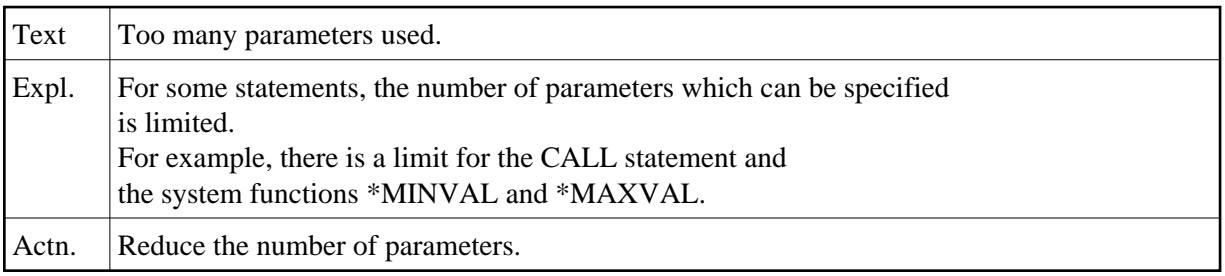

# **NAT0920: Program :1: cannot be loaded :2:.**

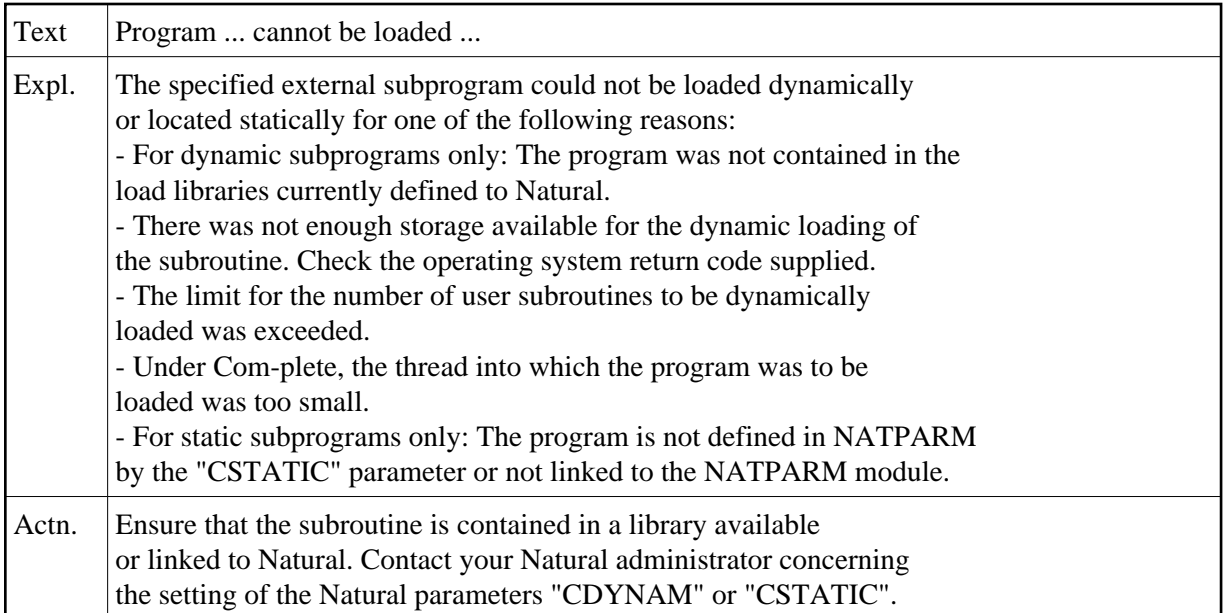

## **NAT0921: Maximum call level reached.**

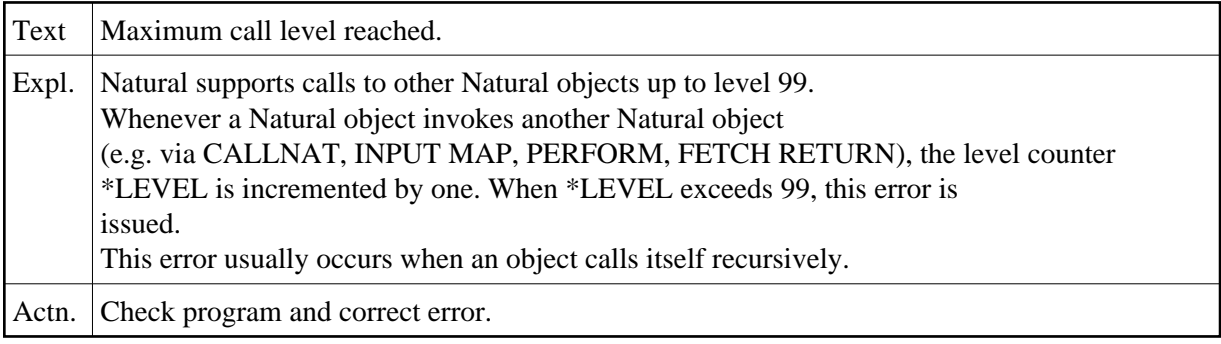

# **NAT0922: Buffer pool not active.**

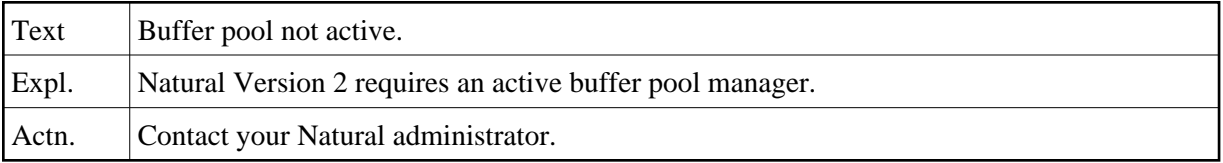

# **NAT0923: Invalid program call (:1: :2: :3:/:4:/:5:/:6:).**

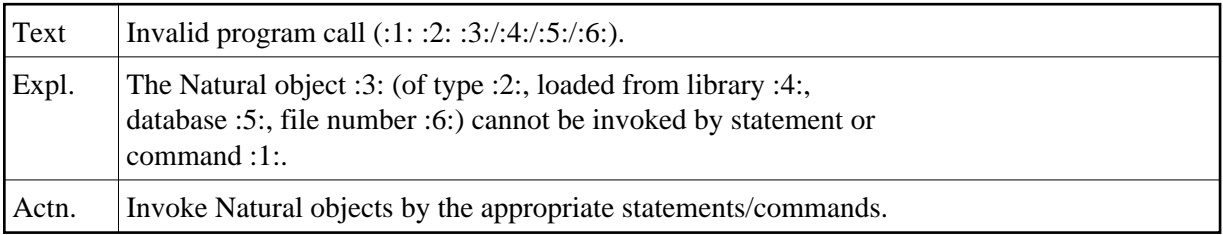

# **NAT0924: Command invalid in this context (:1: :2: :3:).**

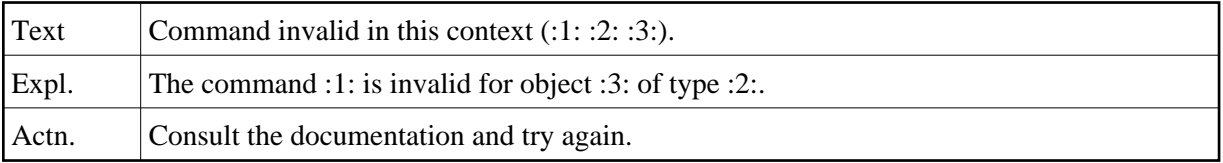

# **NAT0925: GDA does not correspond to using program.**

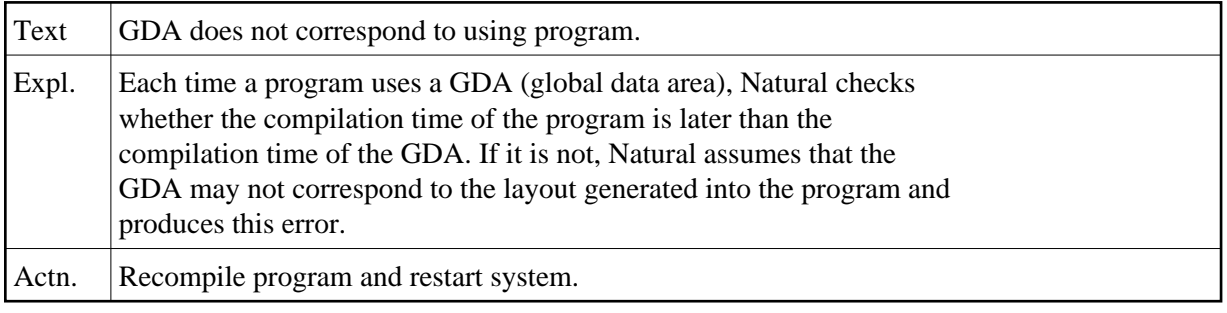

# **NAT0926: Only objects of type "program" can be "RUN".**

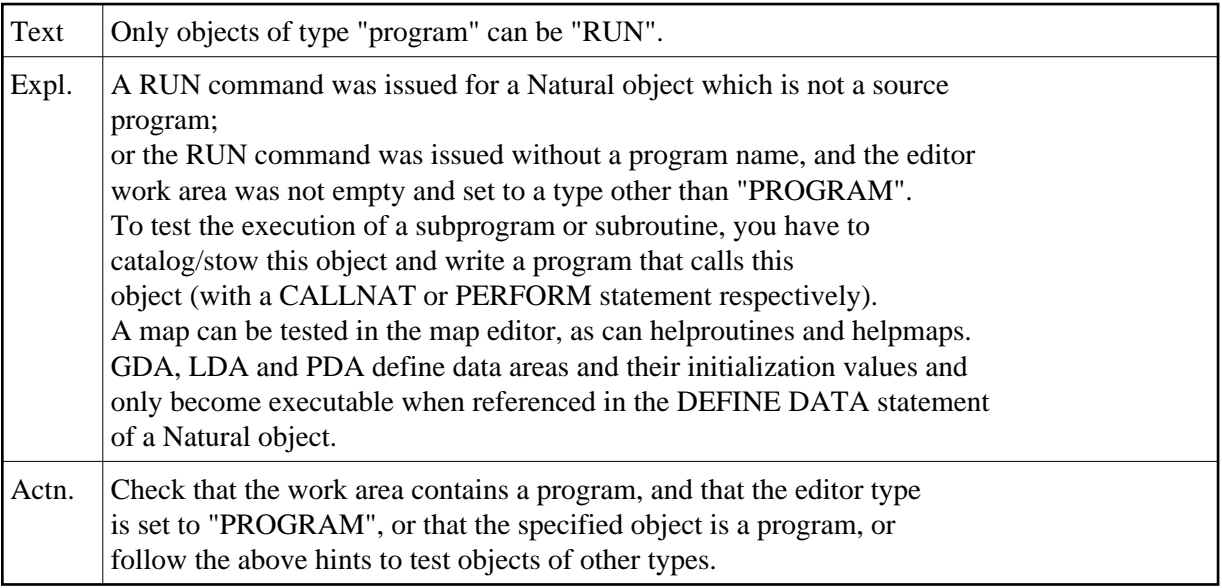

# **NAT0927: FETCH RETURN statement rejected by Natural Security.**

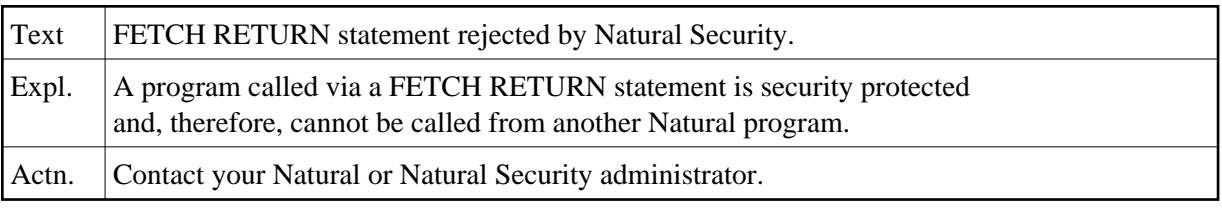

## **NAT0928: Program can only be executed from a SYS\* library.**

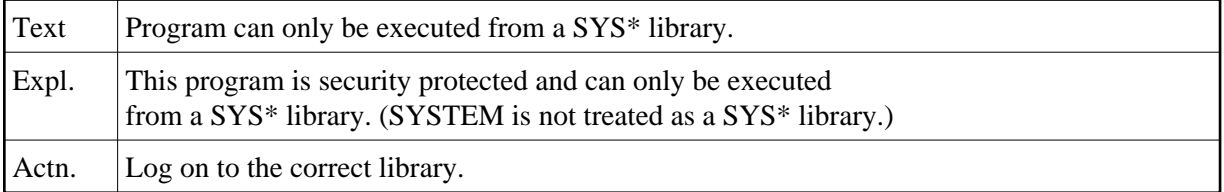

#### **NAT0929: Program cannot be executed in batch mode.**

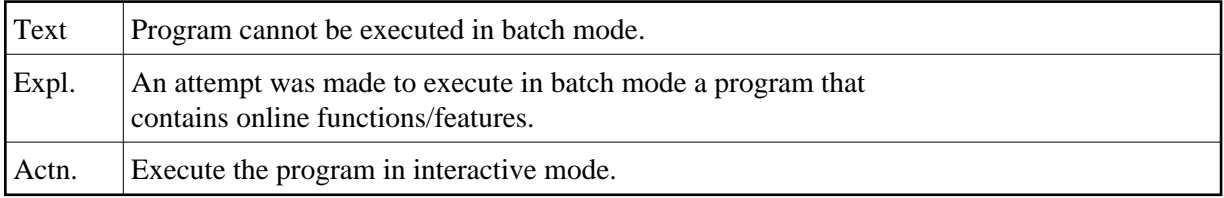

#### **NAT0930: Program cannot be executed online.**

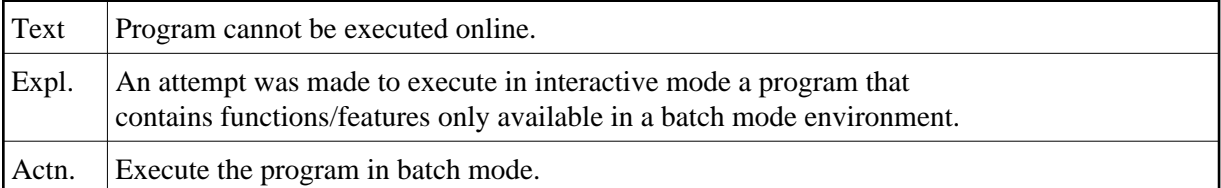

## **NAT0931: CMSYNIN job control definition is missing.**

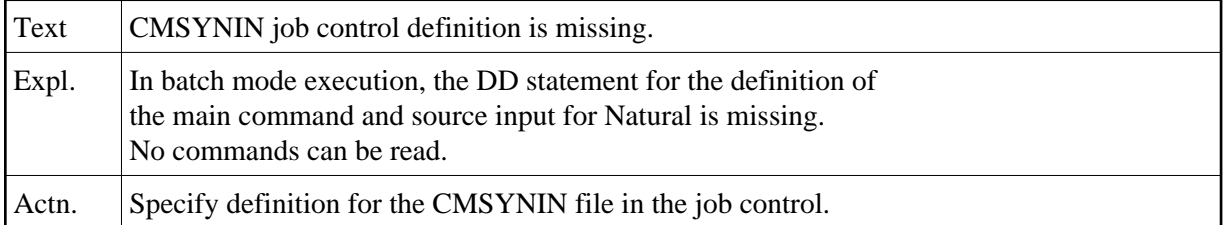

#### **NAT0932: Program version error.**

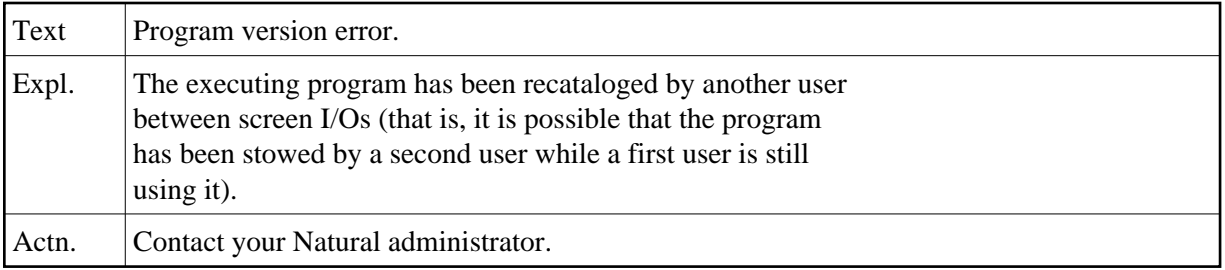

# **NAT0933: GDA time-stamp conflict.**

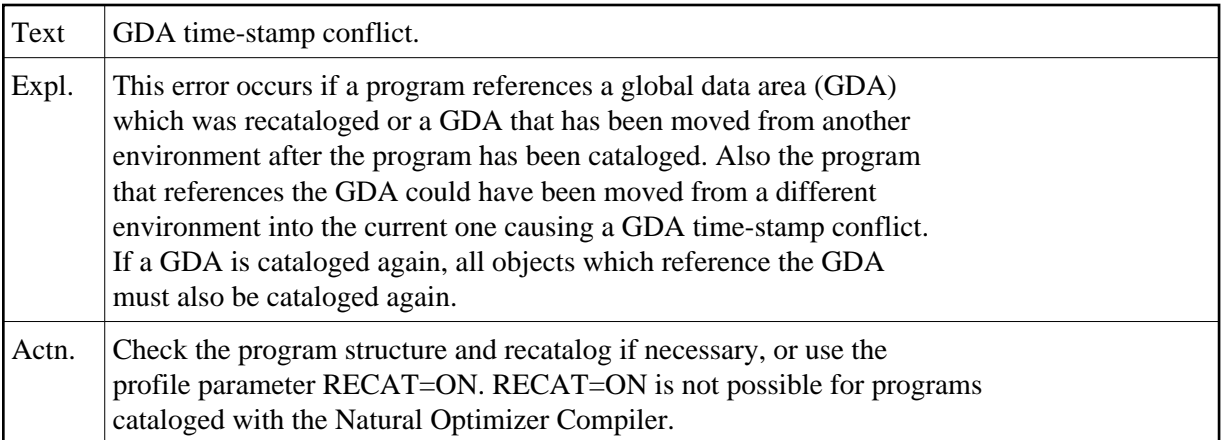

# **NAT0934: GDA conflict :1: active :2: structure :3:.**

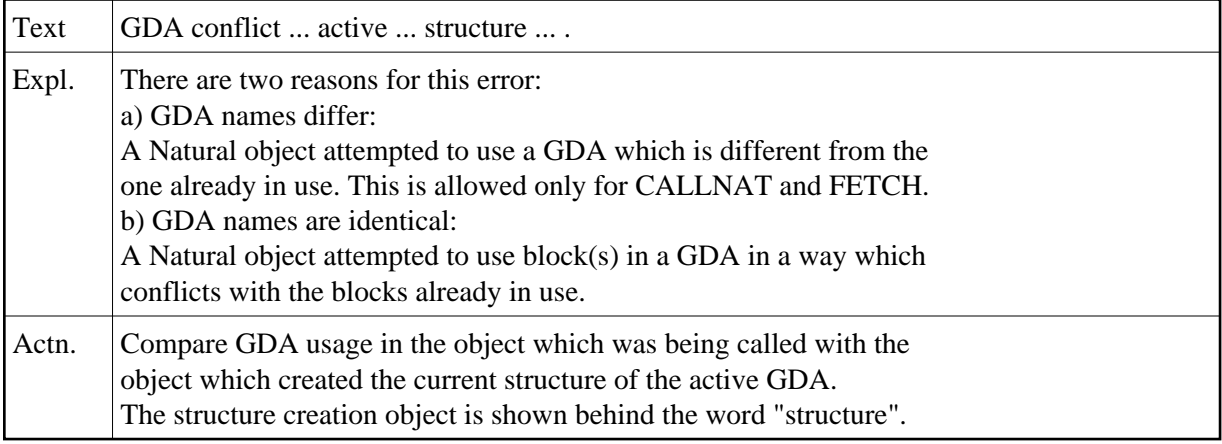

# **NAT0935: Conflicting number of parameters (:1: :2:/:3:/:4:/:5:).**

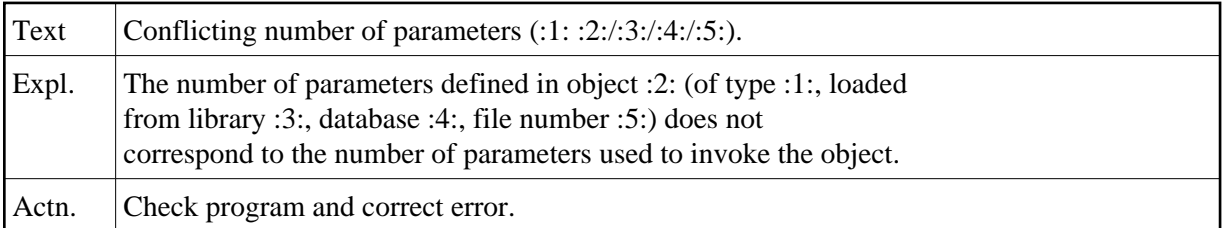

# **NAT0936: Format/length conflict in parameter :1: (:2: :3:/:4:/:5:/:6:).**

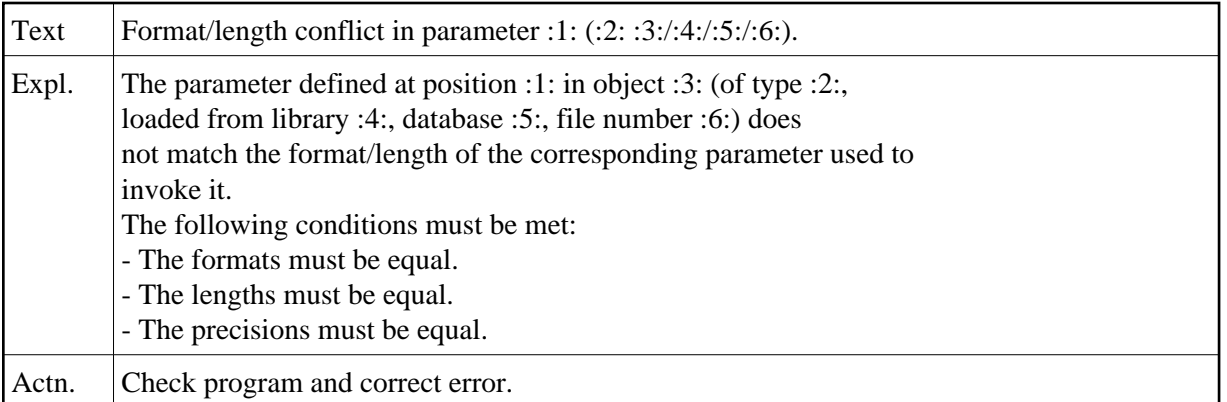

#### **NAT0937: Wrong array defined in param. :1: (:2: :3:/:4:/:5:/:6:).**

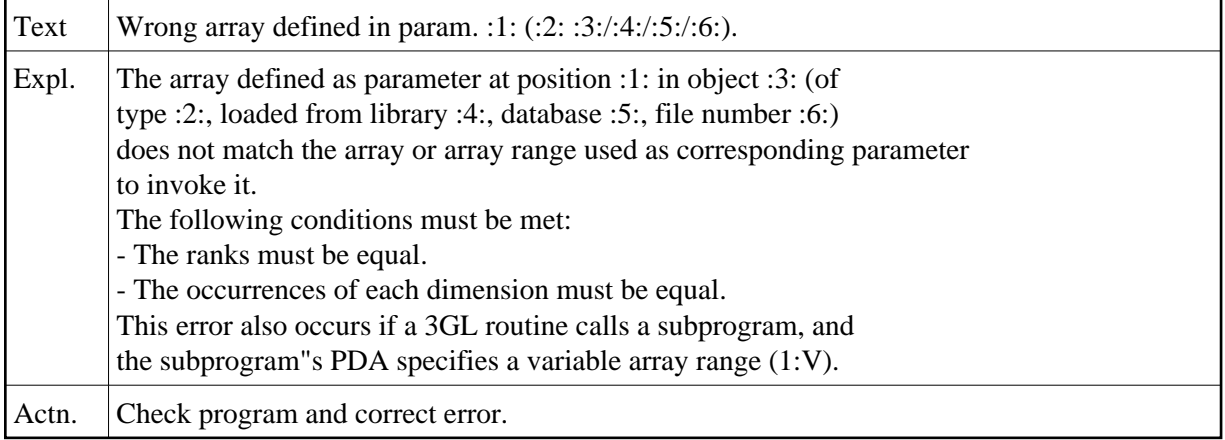

# **NAT0938: Prot. param. :1: used as target field (:2: :3:/:4:/:5:/:6:/).**

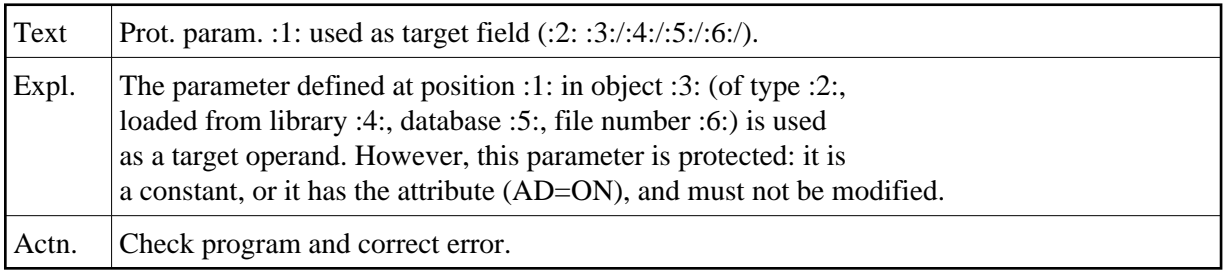

## **NAT0939: Natural editor is not linked and cannot be loaded.**

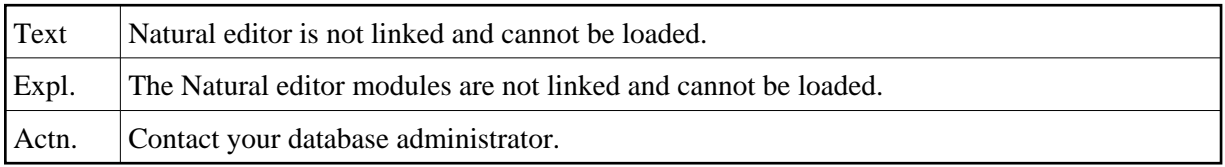

## **NAT0940: This terminal command is not supported.**

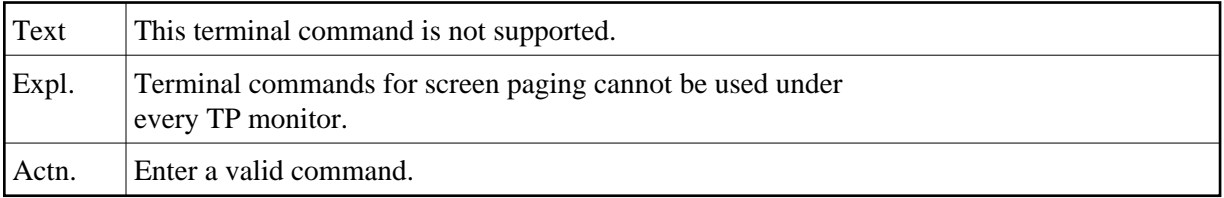

## **NAT0941: Invalid size for screen-paging system file.**

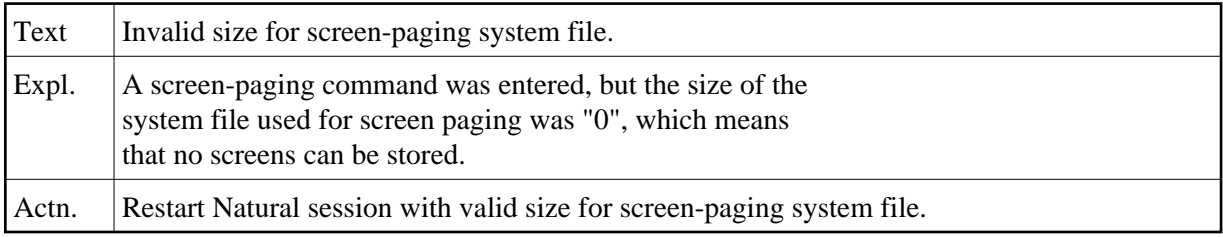

## **NAT0942: Invalid use of hardcopy facility.**

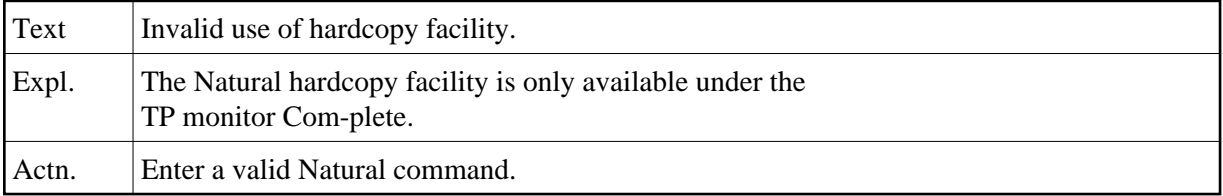

## **NAT0943: Screen paging open function failed.**

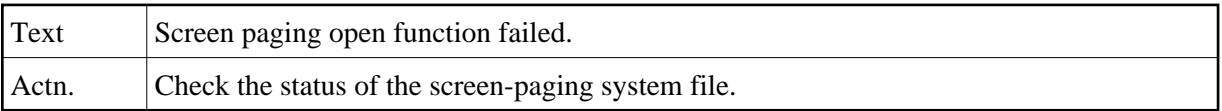

## **NAT0944: Screen paging record overflow.**

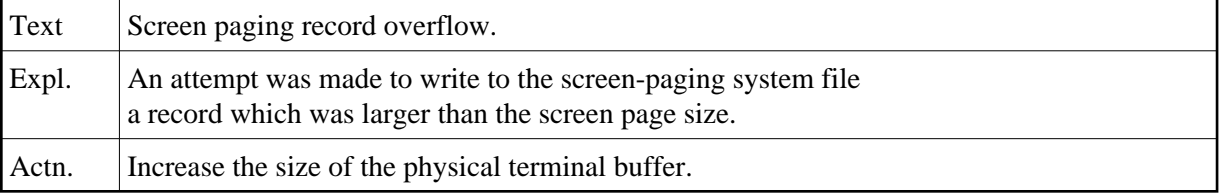

# **NAT0946: Screen paging write failed.**

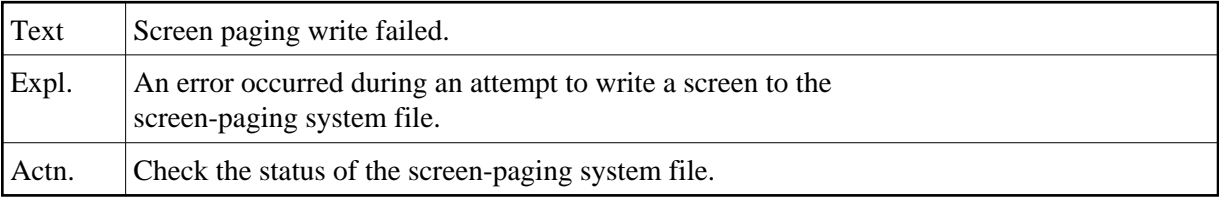

## **NAT0947: Screen paging read failed.**

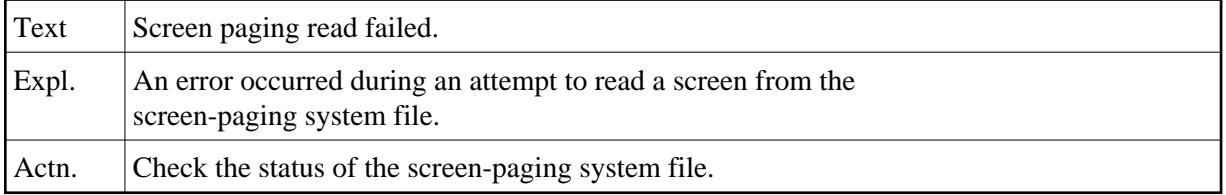

# **NAT0950: Abnormal end due to unhandled LE condition :1:.**

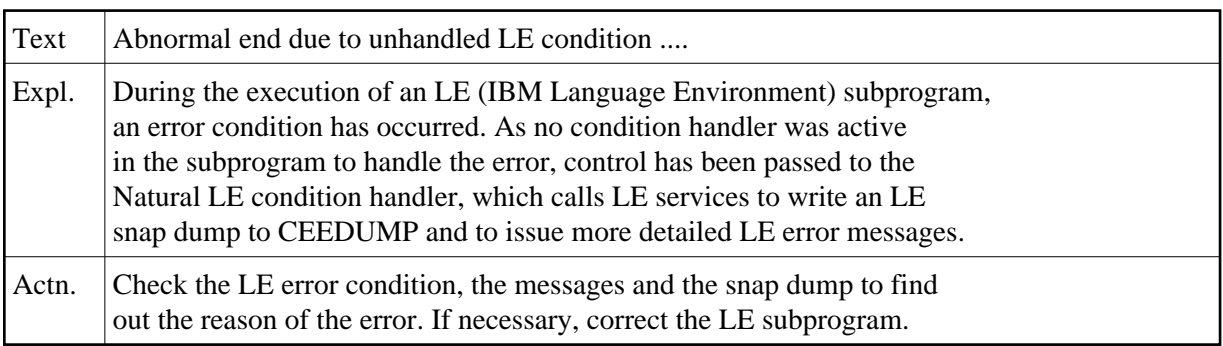